# **IL DATABASE PER LA PROGETTAZIONE INTEGRATA<sup>1</sup>**

*Dioguardi L<sup>1</sup> ., Sangiorgi F<sup>1</sup> ., Divincenzo G.<sup>2</sup> , Margiotta S.<sup>2</sup> , Manera C.<sup>2</sup> , Bordin A.<sup>3</sup> , Guercini S. <sup>3</sup>*

- *1. Istituto di Ingegneria Agraria, Via Celoria, 2 20113 Milano, Tel +039 02 50316857, Fax +039 02 50316845, loredana.dioguardi@unimi.it*
- *2. Dipartimento Tecnico-Economico per la Gestione del Territorio Agricolo-forestale, Via dell'Ateneo Lucano – 85100 Potenza, Tel +039 0971 205400, Fax +039 0971 205401*
- *3. Dipartimento Territorio e Sistemi Agro-forestali, Viale dell'Università, 16 35020 Legnaro (PD), Tel +039 049 8272734, Fax + 039 049 8272774*

## **Riassunto**

Le informazioni ottenute dai dati sperimentali relativi alla progettazione e gestione delle attività di trasformazione di alimenti non sono strutturate e quindi non vengono utilizzate dai progettisti. Per questo il progetto di ricerca ha come finalità, oltre che eseguire sperimentazioni specifiche, i cui risultati sono presentati in altri lavori, anche quella di costruire una banca dati comune di riferimento.

Parole chiave: archivio, elaborazione dati

## *Summary*

*The informations, derived from experimental data relative to the design and the management of food plants, are not structured and utilized by schemer. Therefore the aim of this project is the creation of a database that can be used by schemers, technicians and anyone working in food sector.*

*Key words: archive, elaboration data*

## **1. PREMESSA**

 $\overline{a}$ 

Il principale problema riscontrato in letteratura e nella pratica è che le varie componenti di un sistema produttivo non sono mai correlate tra loro. Viene quindi naturale l'esigenza di confrontarle riunendole in un unico sistema per trarre indicazioni che siano nel contempo le più generali possibili e, nello specifico della progettazione integrata, utilizzabili come dati di partenza. La creazione di un sistema informatizzato ha permesso al gruppo di ricerca di gestire una serie così numerosa e altrettanto varia di dati da ottenere nello studio di casi reali risultati soddisfacenti fruibili con grande efficacia nel fornire indicazioni progettuali.

## **2. MATERIALI E METODI**

Il database è stato costruito inizialmente con il software FileMaker Pro 7. Successivamente, a causa del tipo di elaborazioni richieste, si è preferito avvalersi del software Access. I dati e le informazioni raccolte nel database sono stati selezionati tenendo conto di quanto viene richiesto alle aziende dalla legislazione vigente (D.Lgs. 626/94, 155/97, D.P.R. 547/55, 303/56, 54/97) e dalle normative tecniche (UNI EN 12464:2004), e raggruppati in varie sezioni a seconda dell'argomento trattato. Pertanto il database risulta

*<sup>1</sup> Lavoro svolto nell'ambito della Ricerca "La Progettazione integrata nell'industria alimentare" – Programmi di Ricerca Scientifica di Rilevante Interesse Nazionale (P.R.I.N. 2003) – finanziata dal Ministero dell'Istruzione, dell'Università e della Ricerca.*

#### strutturato ad albero, secondo lo schema presente in figura 1.

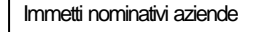

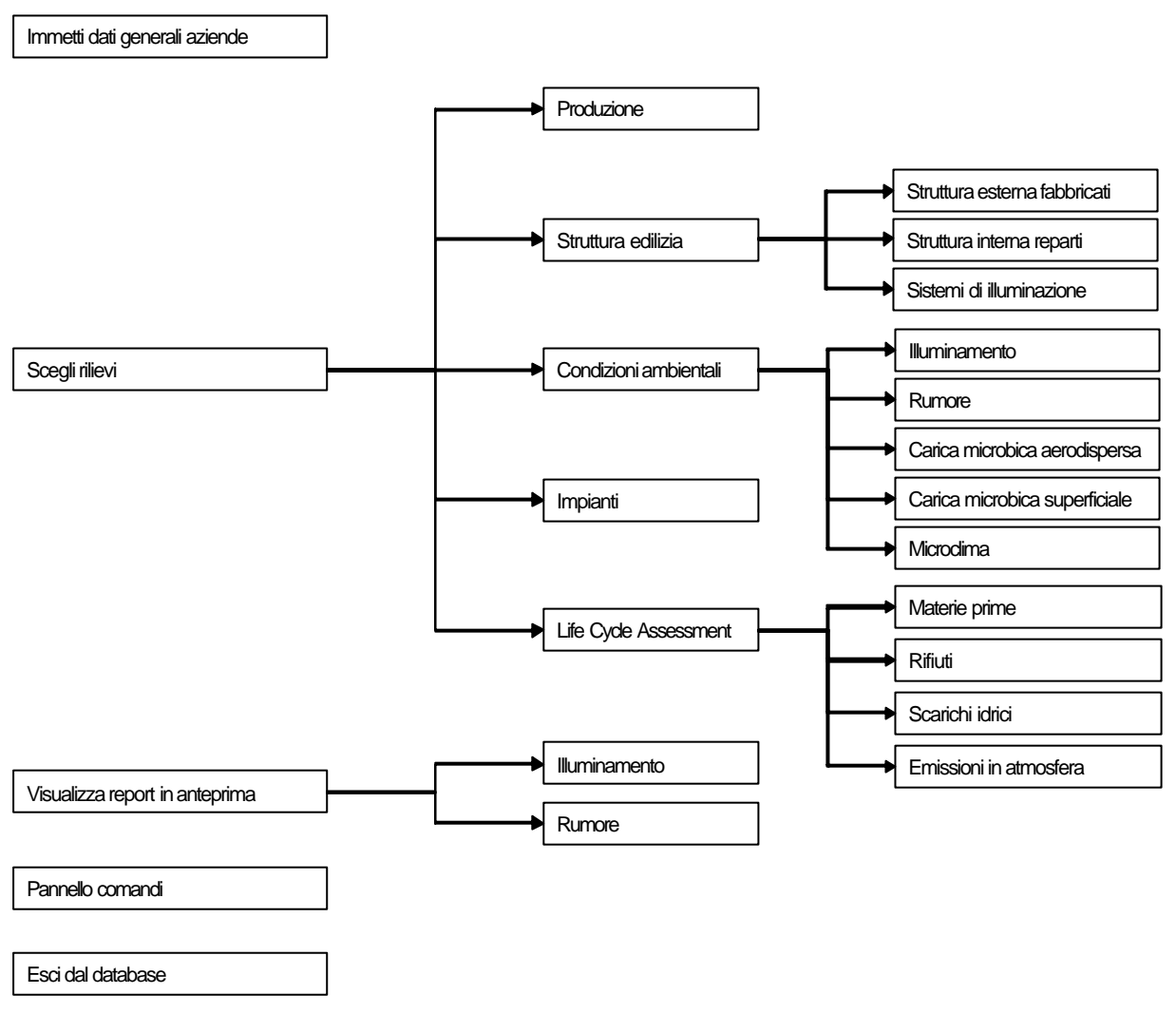

*Fig. 1. Schema rappresentativo della struttura ad albero del database.*

Questa struttura risulta funzionale perché permette ulteriori integrazioni del database con l'aggiunta di nuove sezioni senza modificare quelle già esistenti.

Come si può notare dalla figura 1, la prima schermata permette l'accesso a nominativi, dati generali (figura 2) e rilievi effettuati nelle aziende, al pannello comandi (modifica strutturazione delle sezioni) e l'uscita dal programma.

Dalla schermata principale, selezionando l'opzione *Scegli rilievi*, si accede alle sezioni relative a *Produzione*, S*truttura edilizia*, *Condizioni ambientali*, *Impianti* e *Life Cycle Assessment*. Ogni sezione raccoglie dati specifici relativi all'argomento trattato che possono essere modificati (aggiunti o eliminati) in occasione di aggiornamenti del database, che diventa, quindi, uno strumento dinamico di progettazione.

Nella sezione *Produzione* sono presenti le informazioni relative a prodotti lavorati, diagrammi di flusso, tecnologia di produzione, dimensioni produttive, organizzazione della produzione e destinazione finale dei prodotti.

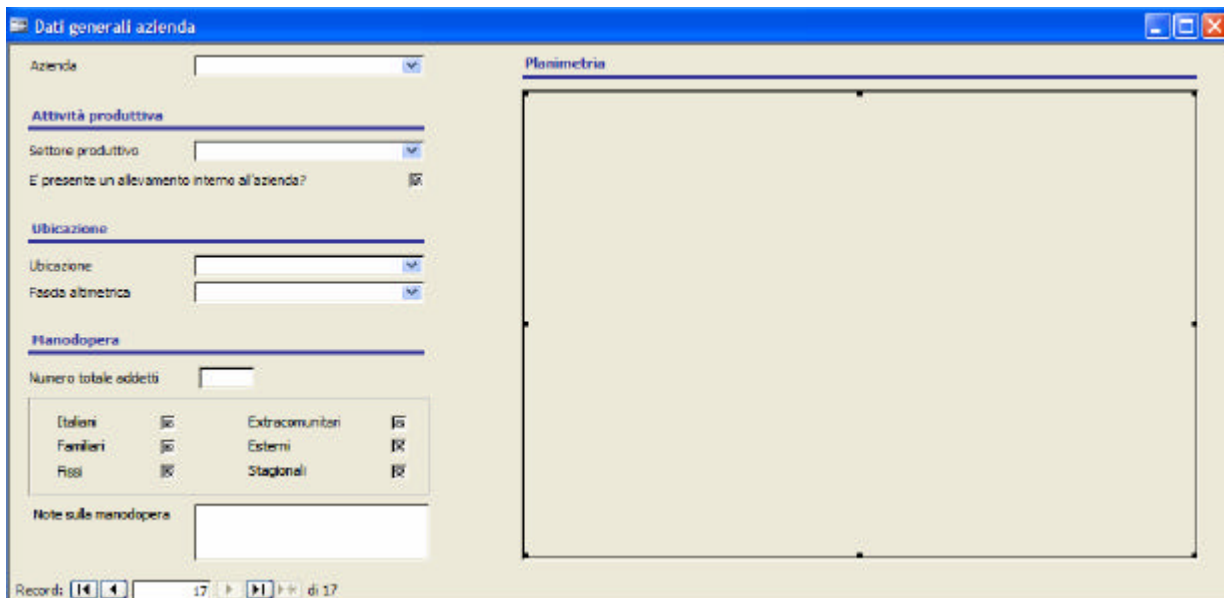

*Fig. 2. Nella sezione "Dati generali azienda" sono archiviate informazioni relative ad attività produttiva, ubicazione, manodopera e la planimetria dell'azienda.*

Nella sezione *Struttura edilizia* vengono esaminate, per fabbricato e reparto produttivo (figura 3), le caratteristiche costruttive, le finiture esterne ed interne e i sistemi di illuminazione (modalità di distribuzione della luce, tipologia, posizionamento e grado di pulizia degli apparecchi illuminanti).

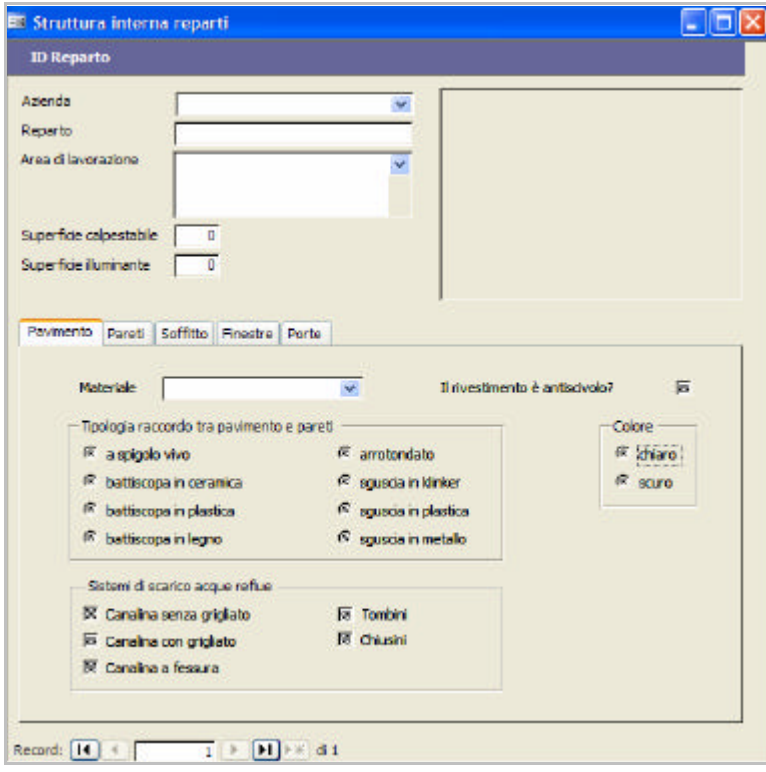

*Fig. 3. Nella sezione "Struttura interna reparti" sono presenti informazioni relative a destinazione d'uso, superficie calpestabile e illuminante, e caratteristiche costruttive di pavimento, pareti, soffitto, finestre e porte. E' possibile allegare anche una fotografia del reparto.*

4

Dalla sezione *Struttura Edilizia* è possibile collegarsi, tramite link, alla lista di controllo utilizzata per rilevare ulteriori aspetti delle aree di lavorazione, in particolare lo stato di conservazione e pulizia e gli aspetti critici per l'igiene e la sicurezza.

La sezione *Condizioni ambientali* è ulteriormente organizzata in sottosezioni destinate ai dati provenienti dai rilievi di illuminamento, rumorosità, carica microbica aerodispersa, superficiale e microclima.

- *Illuminamento:* i valori di illuminamento localizzato misurati nei reparti produttivi, sono raccolti e associati a informazioni complementari riguardo il giorno, l'ora e le condizioni meteorologiche presenti al momento del rilievo (figura 4).
- *Rumore:* sono inseriti per tipologia di operazione produttiva il livello di emissione sonora (livello equivalente e di picco) e gli impianti funzionanti al momento del rilievo.
- *Carica microbica aerodispersa:* presenta il livello di contaminazione ambientale dei reparti produttivi (indici microbiologici ricercati: CBT, Coliformi, Enterococchi, Stafilococchi, Lieviti, Muffe).
- *Carica microbica superficiale:* presenta il livello di contaminazione delle principali superfici di lavoro. Gli indici ricercati sono i medesimi della contaminazione dell'aria.
- *Microclima:* sono archiviati i valori di temperatura e umidità registrati durante le attività produttive nei vari reparti.

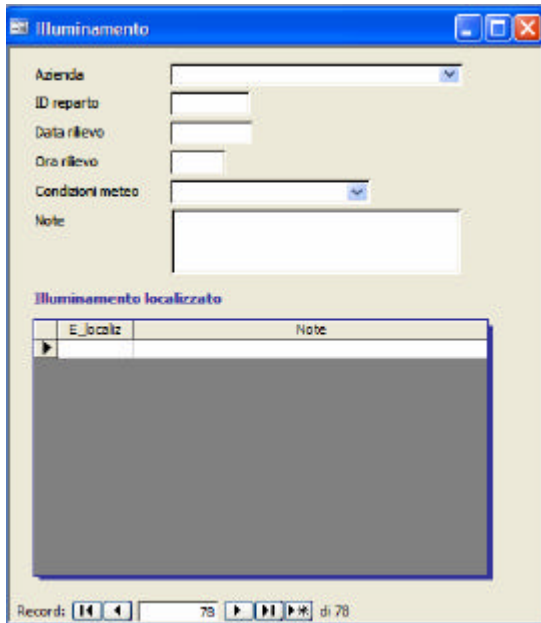

*Fig. 4. Nella sezione "Illuminamento"è possibile inserire per reparto i valori di illuminamento localizzato, eventuali note esplicative ed informazioni complementari riguardanti il giorno, l'ora e le condizioni meteorologiche presenti al momento del rilievo.*

La sezione *Life Cycle Assessment* quantifica i flussi in ingresso ed uscita relativi a materie prime, energia, rifiuti, scarichi idrici ed emissioni in atmosfera.

Nella sezione *Impianti* sono raccolte una breve descrizione dell'impianto con annessa fotografia e informazioni relative a dislocazione, capacità produttiva, epoca di costruzione e ditta costruttrice.

#### **3. RISULTATI E DISCUSSIONE**

Il database fornisce, in uscita, dei "report" in cui sono rielaborati e aggregati, per azienda e comparto produttivo, i dati e le informazioni inserite nelle sue varie sezioni. I dati ottenuti possono essere così confrontati con le assunzioni dei singoli progettisti. Allo stato attuale sono disponibili i report *Illuminamento* e *Rumore*.

Il report *Illuminamento* fornisce, per ogni settore produttivo, l'illuminamento medio (EmAx) delle aree di lavorazione di ciascuna azienda. Aggregando i valori di illuminamento medio (Em<sub>Ax</sub>) delle singole aree di lavorazione, è possibile ottenere il grado di illuminamento (EmA) mediamente presente in un'area di lavorazione (figura 5).

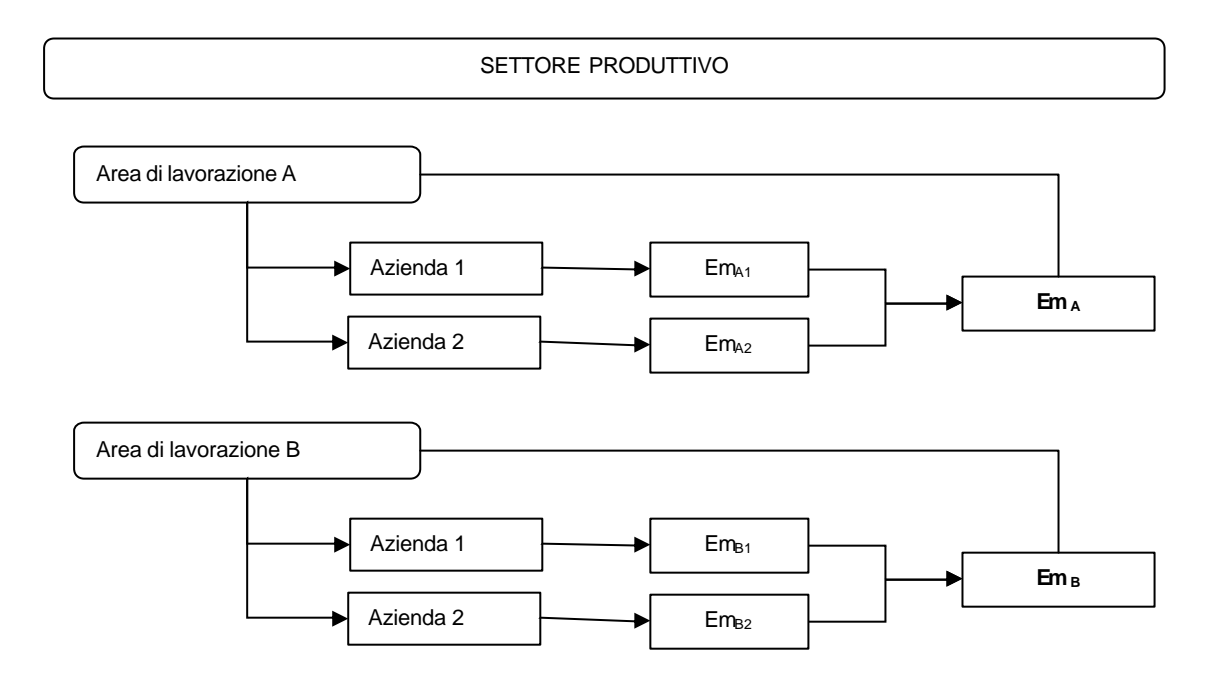

#### *Fig. 5. Schema del report "Illuminamento".*

I valori di illuminamento medio risultanti, se presi singolarmente, consentono di valutare l'adeguatezza dell'azienda alla normativa vigente, se ulteriormente rielaborati (per esempio aggregandoli in base a tipologia di produzione, quantità di materia prima lavorata giornalmente, numero di addetti, ubicazione ecc.) possono fornire le variazioni esistenti tra aziende omogenee. Rielaborando le informazioni contenute nel database secondo le proprie esigenze, il progettista può mettere in luce gli aspetti critici dello specifico sistema produttivo.

Il report *Rumore* aggrega, per azienda e operazione produttiva, i livelli di rumorosità minima, media e massima, rilevati durante le varie fasi del ciclo produttivo, in corrispondenza sia delle principali postazioni di lavoro sia dei nodi di una griglia immaginaria nella quale è stata divisa l'area indagata. Accorpando ulteriormente per tipologia di operazione produttiva, i livelli di rumorosità relativi a tutte le aziende appartenenti al medesimo settore, si ottiene l'intervallo medio entro cui può variare il livello di rumorosità ambientale. Identica procedura viene applicata ai vari settori produttivi. In questo modo il progettista dispone di valori di rumorosità minima, media e massima riepilogati per azienda, per operazione produttiva e settore produttivo, secondo lo schema in figura 6.

Il report *Rumore* mette in luce operazioni produttive la cui rumorosità potrebbe costituire un rischio per gli addetti. Il progettista, in funzione del manufatto da realizzare, confronterà i valori da lui assunti con quelli riferiti dal database. Il tutto per evitare di incorrere nei medesimi errori progettuali.

Data la completa elasticità del database, sarà possibile in seguito con le stesse modalità viste prima implementare i report con i dati e le informazioni già raccolte nelle altre sezioni.

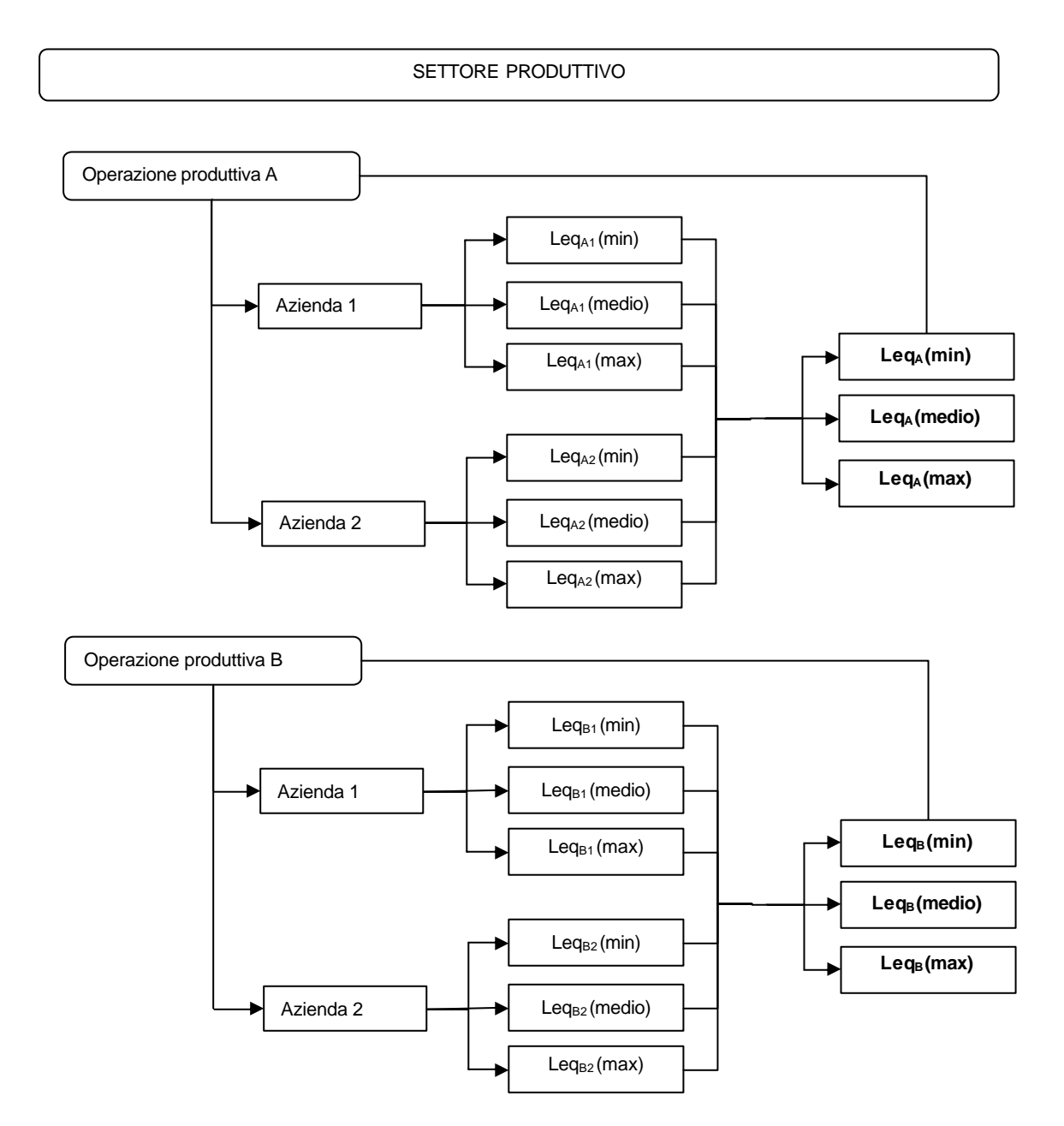

*Fig. 6. Schema del report "Rumore".*

#### **4. CONCLUSIONI**

La possibilità di riunire in un solo strumento tutte le informazioni relative alle varie componenti di un sistema produttivo, è il punto di forza del lavoro che è stato ideato, sviluppato e prodotto dal gruppo di ricerca. La caratteristica peculiare del lavoro presentato consiste nella sua flessibilità in quanto i dati, immaginati come tasselli, possono essere variamente composti tra di loro e dare risultati utilizzabili in vari modi. L'estensibilità di lettura dei dati prodotti dipende dalla specificità del lavoro commissionato al progettista.

7

In conclusione il presente database, realizzato per il settore alimentare, vuole fornire, a chiunque si occupi di progettazione, un modello di archiviazione e gestione di dati e informazioni da implementare e adattare in funzione delle proprie esigenze.

### **Bibliografia**

Belli M., Dioguardi L., Pessina D., Sangiorgi F., *Analisi delle condizioni ambientali in tre aziende lattiero-casearie lombarde*, Rivista di Ingegneria Agraria. In corso di stampa

Boari G., Mancini I., Manera C., Margiotta S., Masi S., Trulli E., (1995) *Lo smaltimento dei reflui dell'industria casearia nella provincia di Potenza,* Atti del convegno AIIA "Costruzioni ed impianti per la conservazione e trasformazione dei prodotti agricoli", 20-23 settembre, Selva di Fasano (BR), Italy.

Dioguardi L., (2004), *Caseifici artigianali: problemi e soluzioni tecniche*, Mondo Macchina, 1, 42:46.

Dioguardi L., Sangiorgi F., (2002), *La progettazione integrata nell'industria agro-alimentare*, Atti convegno AIIA "La sicurezza delle macchine agricole e degli impianti agro-industriali", 11-15 settembre 2002, Alghero (SS), Italy.

Guercini S., Bordin A., (2005), *La Life Cycle Assessment, presupposti per una sua applicazione nel settore caseario,* Agribusiness Paesaggio & Ambiente, In corso di stampa.

Manera C., Margiotta S., Divincenzo G., Fabrizio D., (2004) *Buildings for dairy processings: guide lines for a coherent planning with the regulation framework* Atti dell'AgEng 2004, 12- 16 settembre 2004, Leuven.

Roccaro P., Roccaro S., Guernieri S., (2001), La Sicurezza alimentare. Software per la redazione di un piano di autocontrollo e di un piano di miglioramento secondo la metodologia HACCP, Il Sole 24 ore, Milano, 651.

Veneto Agricoltura, Istituto per la Qualità e le Tecnologie Alimentari (1997-2000). Software VISA 3.0, Valutazione Igienica Stabilimenti Alimentari.